# NGDS Naming Conventions

*A Primer*

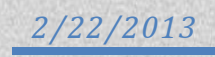

## **Table of Contents**

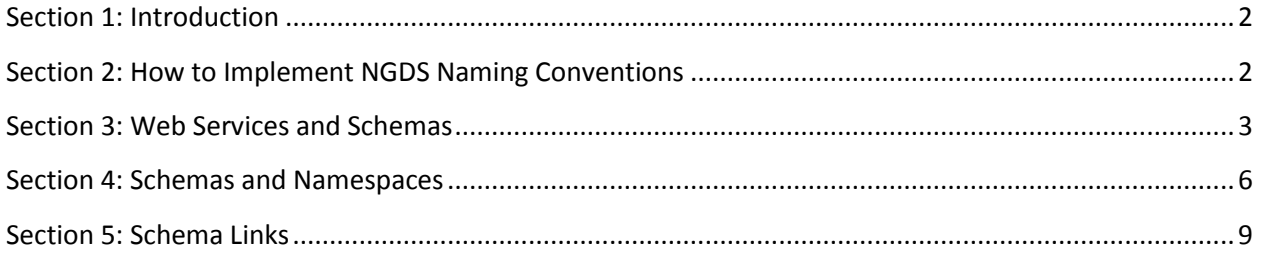

#### <span id="page-2-0"></span>**Section 1: Introduction**

This document provides an overview of the naming conventions used to facilitat[e interoperability](http://usgin.org/glossary#interoperability) with regard to [web services](http://usgin.org/glossary#web_service) deployed by [subrecipients](http://usgin.org/glossary#subrecipient) for the [AASG Geothermal Data](http://www.stategeothermaldata.org/) project, which is a subset of the [National Geothermal Data System \(NGDS\).](http://www.geothermaldata.org/)

NGDS naming conventions occupy a tricky organizational niche within the NGDS: until this point they have not been officially documented, but they are effectively mandatory in that web services that do *not* comply with these naming conventions are invalid and thereby not part of NGDS.

Consequently: understanding and using these naming conventions is critical to maintaining the integrity of NGDS.

This document is designed to facilitate the understanding and use of NGDS naming conventions.

#### <span id="page-2-1"></span>**Section 2: How to Implement NGDS Naming Conventions**

Data providers implemen[t National Geothermal Data System \(NGDS\)](http://www.geothermaldata.org/) naming conventions when deploying data as [a web service](http://usgin.org/glossary#web_service) by providing appropriate information at both the **service** level and the **layer** level; this information must conform to NGDS conventions.

Service-level information includes the following:

- The *Service Name*
	- o In an ArcGIS environment, the *Service Name* is specified on the first page of the **Add New Service** wizard in ArcMap; note that the *Service Name* is *not* the name of the ArcMap project (\*.mxd file) from which the web service is deployed (though the two can be identical without violating NGDS naming conventions)
	- o In a GeoServer environment, the *Service Name* is referred to as a *workspace*
- The *[XML](http://usgin.org/glossary#xml) namespace* that *identifies* the [schema](http://usgin.org/glossary#schema) to which the data being deployed has been mapped (see below for more information)
	- $\circ$  In an ArcGIS environment, the XML namespace is provided when specifying the web [feature service](http://usgin.org/glossary#wfs) capabilities of your web service
	- $\circ$  In a GeoServer environment, the XML namespace is provided when creating a workspace

Layer-level information includes the following:

- *Layer Name:* The name of a data layer within the service; there can be multiple layers in a single service
	- $\circ$  In an ArcGIS environment, users can, and often do, choose to deploy a service using the layer names specified in the ArcMap project (\*.mxd file) from which the server has been deployed; if so, then the layer names in the ArcMap project (\*.mxd file) from which the server has been deployed should conform to NGDS naming conventions

 $\circ$  In a GeoServer environment, layer names are specified when adding layers to a workspace

The exact Service Name, XML namespace, and Layer Names specified by the user when deploying their data as a web service will vary depending on the data being deployed and the [schema](http://usgin.org/glossary#schema) to which that data has been [mapped.](http://usgin.org/glossary#map) For more information on the process of web service deployment, see th[e GeoSciML-](http://usgin.org/sites/usgin.org/files/GeoSciML-PortrayalCookbook.pdf)[Portrayal Cookbook.](http://usgin.org/sites/usgin.org/files/GeoSciML-PortrayalCookbook.pdf)

#### <span id="page-3-0"></span>**Section 3: Web Services and Schemas**

To briefly summarize the relationship betwee[n web services](http://usgin.org/glossary#web_service) an[d schemas:](http://usgin.org/glossary#schema) *web services* are used by the [National Geothermal Data System](http://www.geothermaldata.org/) project to deploy data that has been [mapped](http://usgin.org/glossary#map) to an [interchange](http://usgin.org/glossary#interchange_format)  [format](http://usgin.org/glossary#interchange_format) structured by [a schema](http://usgin.org/glossary#schema) provided by NGDS content models (for more information about NGDS content models, see the [NGDS Content Model Tutorial\)](http://usgin.org/content/aasg-geothermal-data-content-model-tutorial).

As indicated above, users will conform to different naming conventions depending on the schema to which the data they are deploying as a web service is mapped; the schema to which the data is mapped depends on the kind of data being deployed. For example, data describing a water chemistry analysis would be mapped to an AqueousChemistry schema; when deployed, AqueousChemistry naming conventions would be used.

AASG Geothermal Data naming conventions are enumerated by schema in Table 1; see below for a description of each **field** in the table:

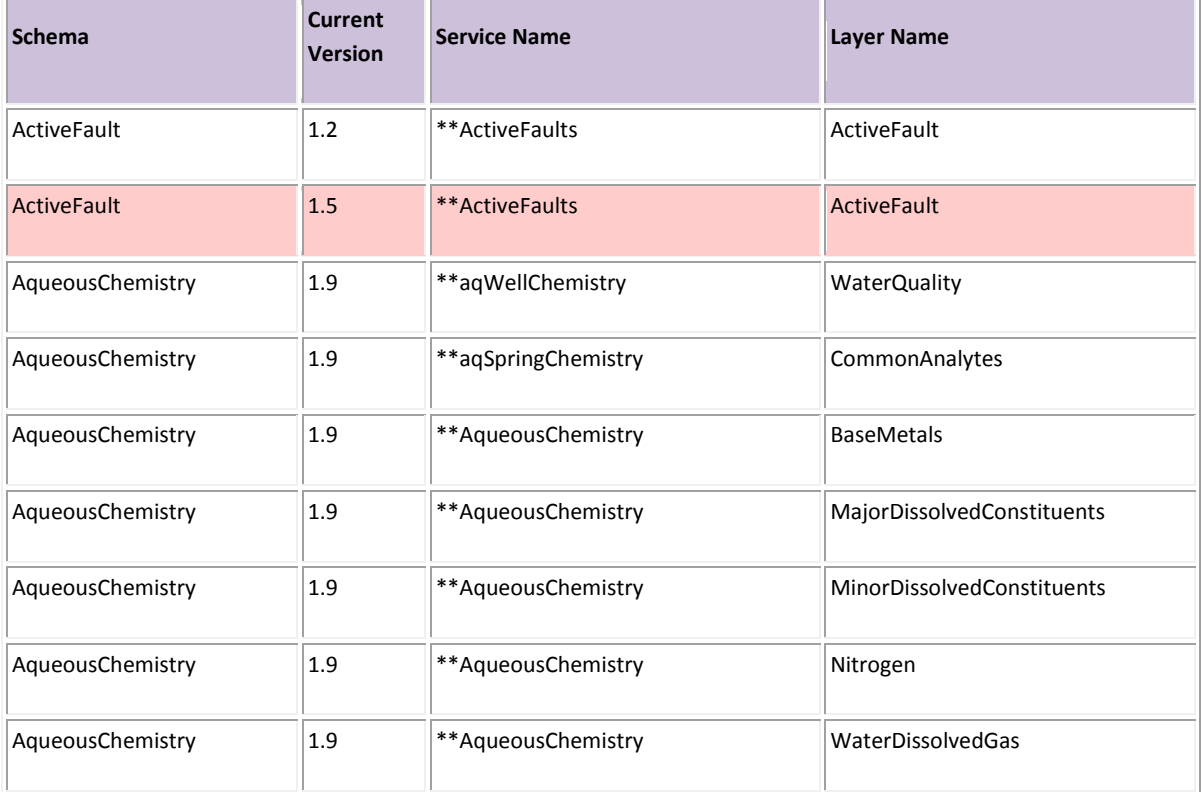

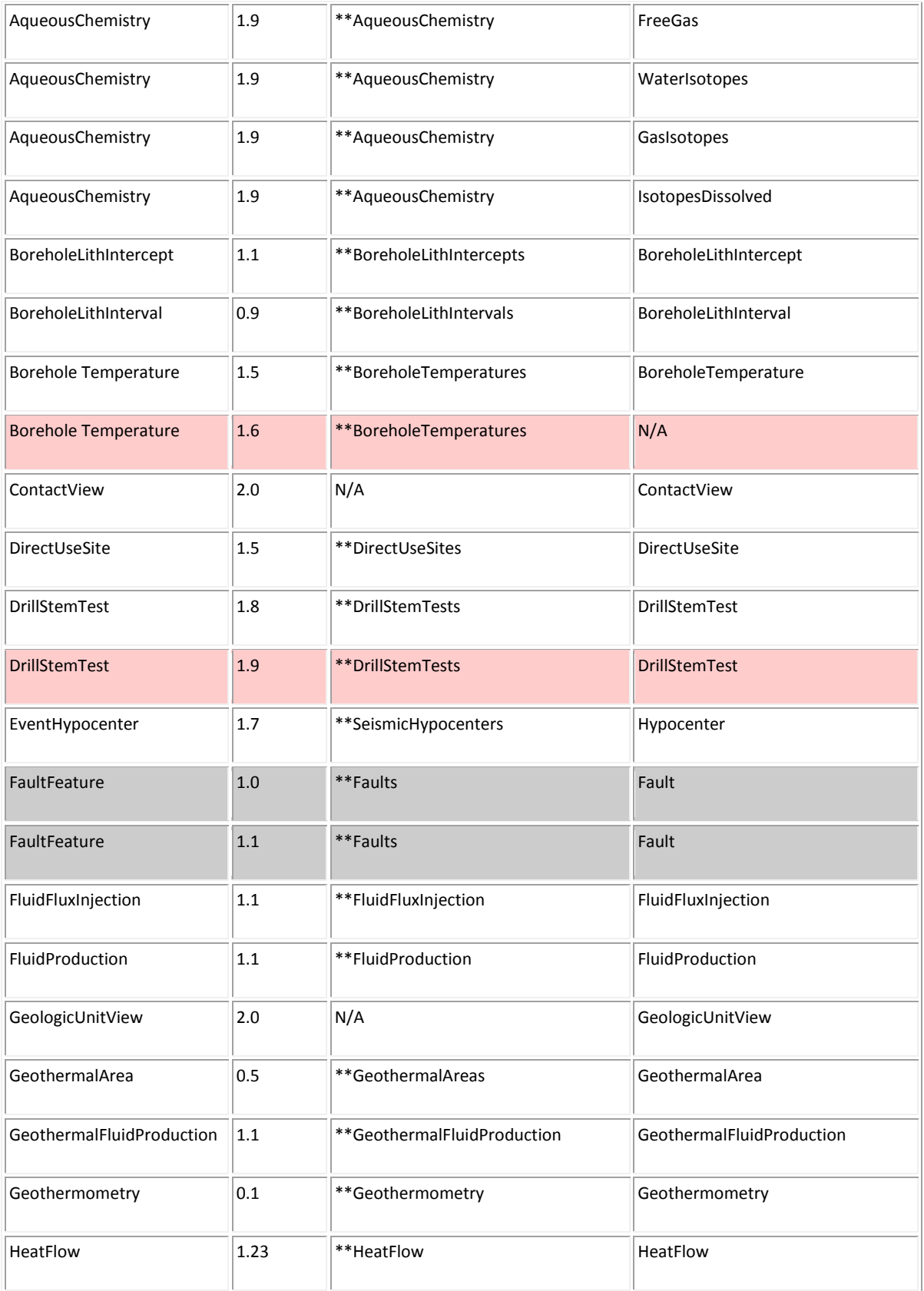

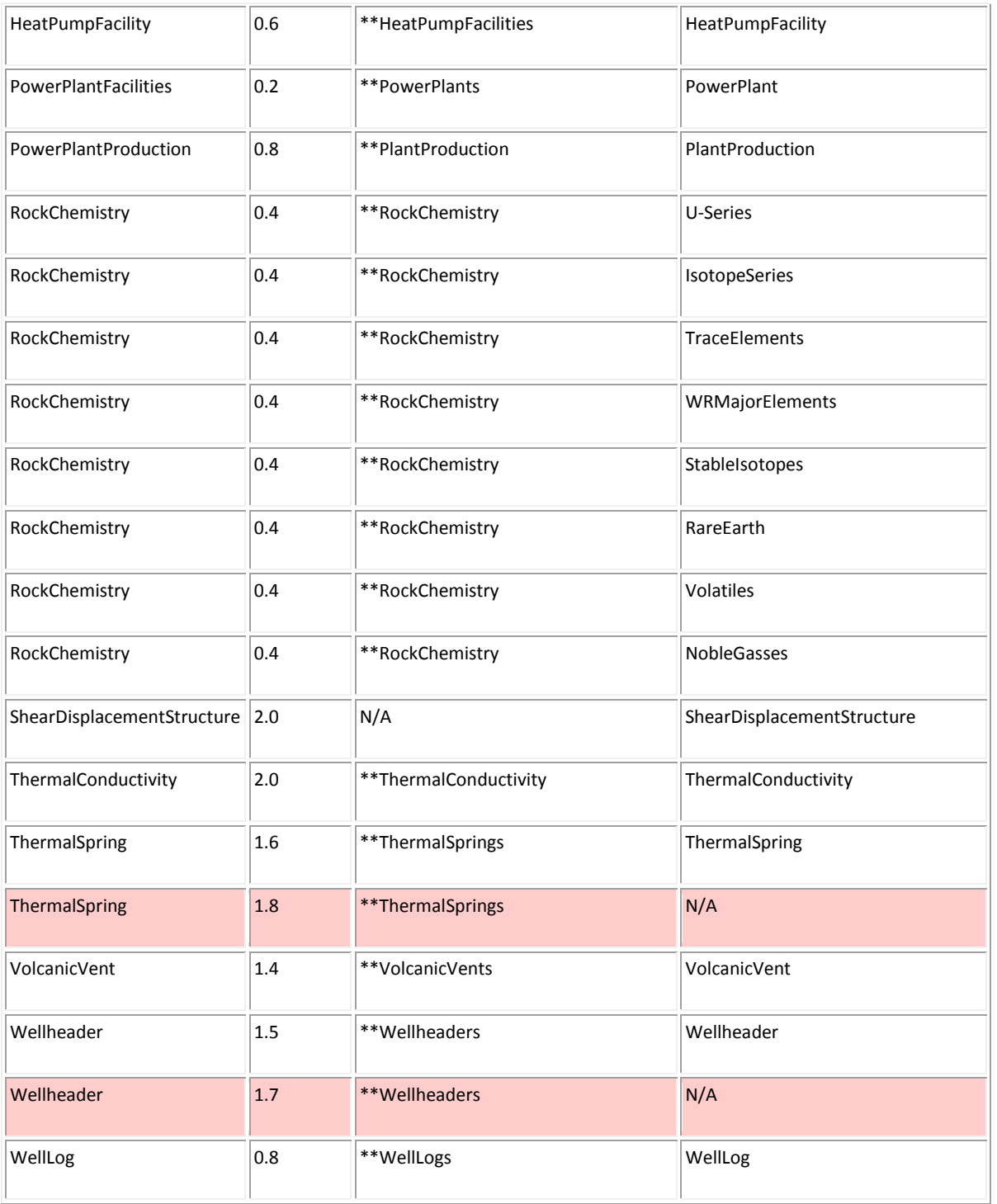

*Table 1: AASG Geothermal Data naming conventions, listed by schema; entries highlighted in red represent schemas that have not yet been deployed; entries highlighted in gray represent schemas that are deprecated but remain in use; a pair of asterisks (\*\*) indicates a pair of "wildcard" characters that should be replaced with the appropriate state abbreviation (such as AZ for Arizona)*

The fields in Table 1 are as follows:

- **Schema**: The NGDS schema used to structure the data deployed by the user
- **Current Version**: The most up-to-date version of the NGDS schema listed in the **Schema** column; multiple versions of a given schema indicate that a transition to a newer version of that schema is in progress
- **Service Name**: Conventions for NGDS **Service Names**; here, a pair of asterisks (\*\*) indicates a pair of "wildcard" characters that should be replaced with the appropriate state abbrevation. For example:
	- o An Arizona web service structured by the RockChemistry schema would use the Service Name **AZRockChemistry**
	- $\circ$  A California web service structured by ThermalSpring schema would use the Service Name **CAThermalSprings**
- **Layer Name**: Conventions for NGDS **Layer Names**. For example:
	- $\circ$  A layer containing data describing water quality in a web service structured by the AqueousChemistry schema would be called WaterQuality
	- $\circ$  A layer containing data describing a rock isotope analysis in a web service structured using the RockChemistry schema would be called IsotopeSeries

Note that these naming conventions should be adhered to *exactly* with regard to capitalization, spacing, punctuation, plurality, and state abbreviation.

For a list of hyperlinks tha[t dereference](http://usgin.org/glossary#dereference) to representations of the schemas described in Table 1, see [Table 3.](http://usgin.org/content/schema-links#table3)

#### <span id="page-6-0"></span>**Section 4: Schemas and Namespaces**

As indicated previously, [XML](http://usgin.org/glossary#xml) namespaces are part of [National Geothermal Data System \(NGDS\)](http://www.geothermaldata.org/) servicelevel naming conventions. Compliance with NGDS naming conventions means specifying a namespace that [identifies](http://usgin.org/glossary#identifier) the [schema](http://usgin.org/glossary#schema) used to structure the data being deployed by the [web service.](http://usgin.org/glossary#web_service) An XML namespace can be provided when creating the web service:

- In an ArcGIS environment, the namespace is provided when specifying the web feature [service](http://usgin.org/glossary#wfs) capabilities of your web service
- In a GeoServer environment, the namespace is provided when creating a workspace

For a more detailed examination of XML and XML namespaces, see the [USGIN XML Tutorial.](http://usgin.org/content/xml-tutorial)

Table 2 contains a list of namespaces enumerated by the schemas they identify; see below for a description of each **field** in the table.

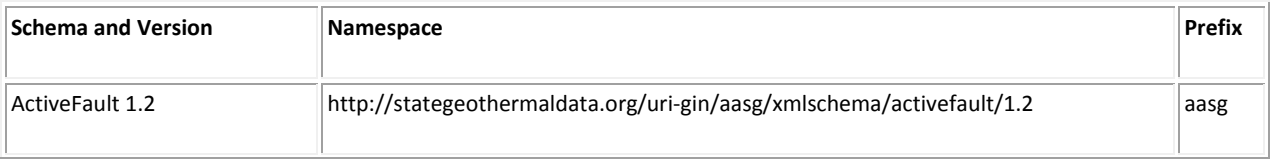

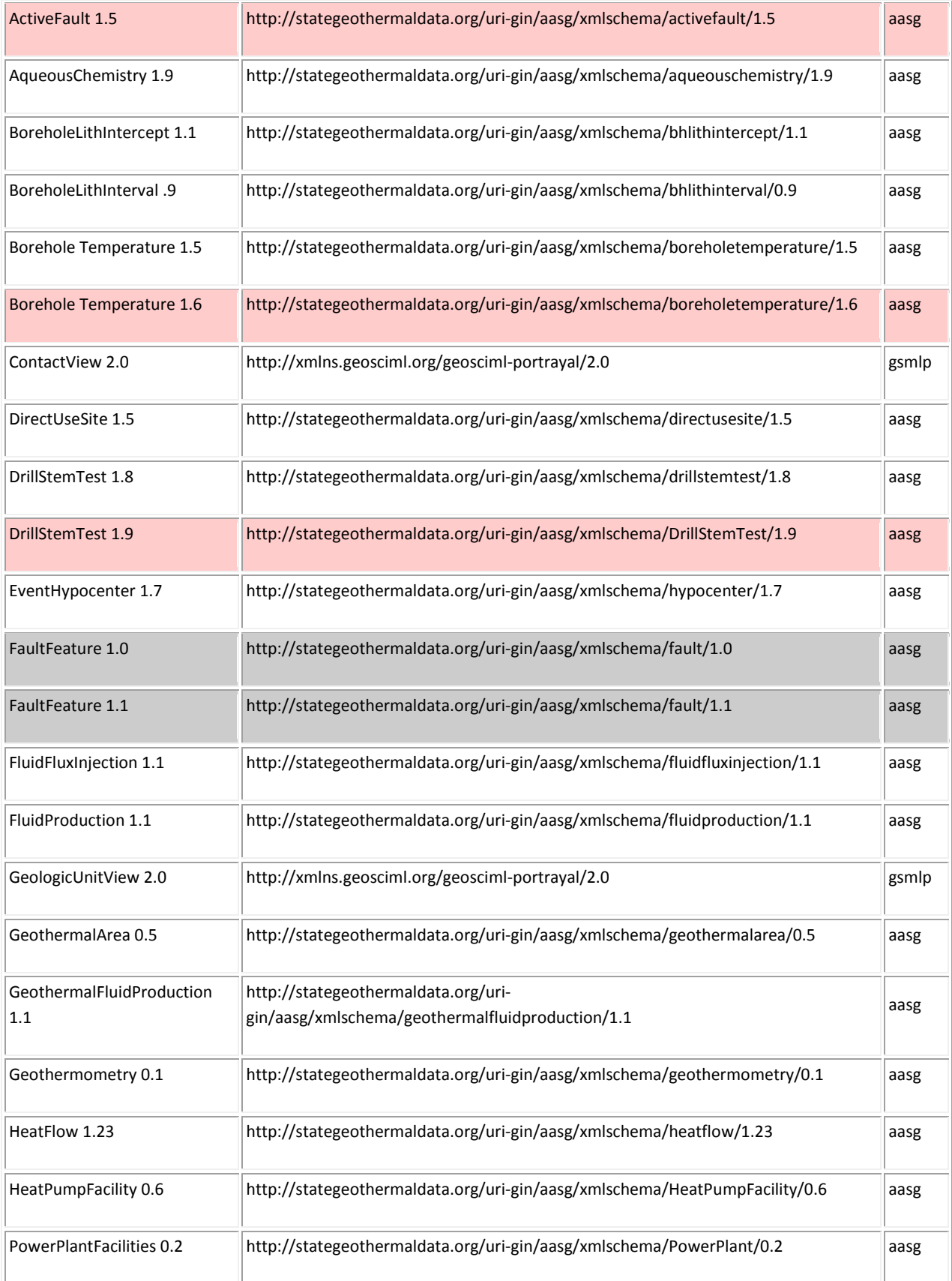

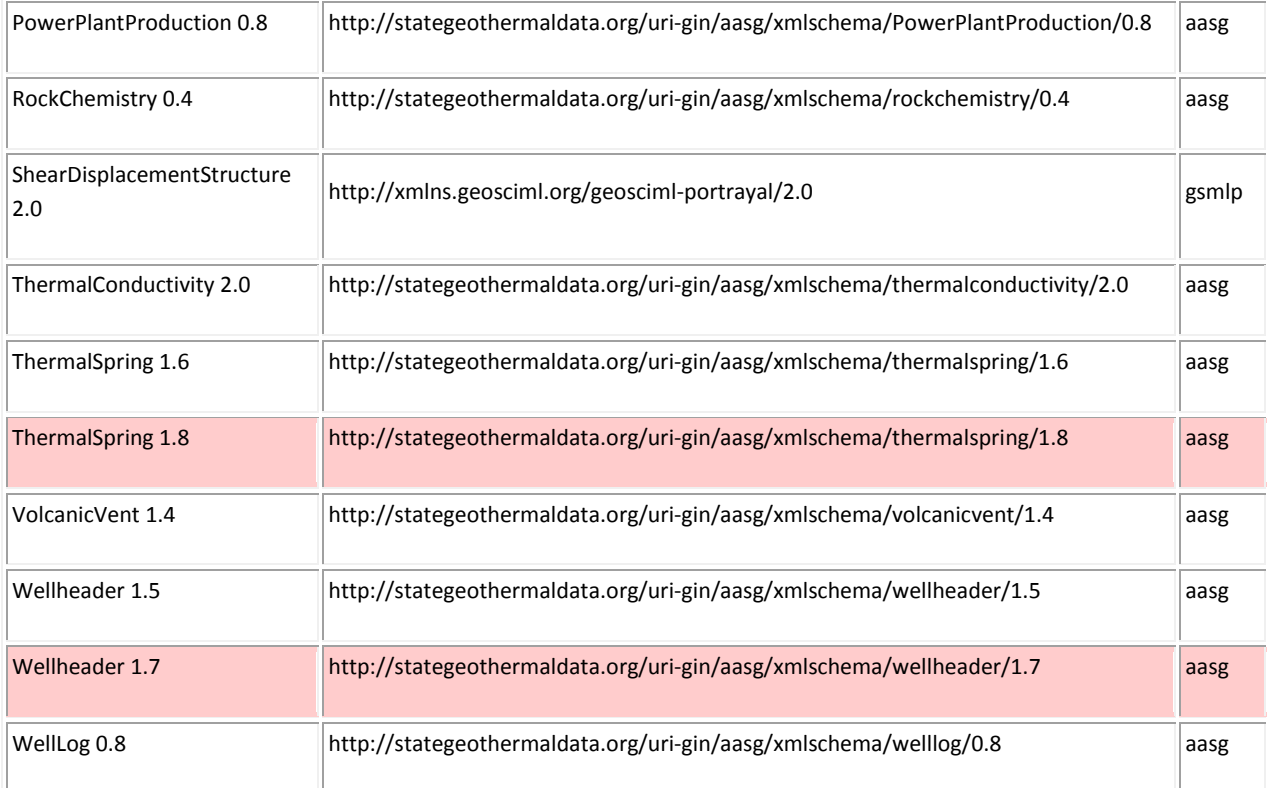

*Table 2: XML namespaces that identify NGDS schemas; namespaces are listed by schema; entries highlighted in red represent schemas that have not yet been deployed; entries highlighted in gray represent schemas that are deprecated but remain in use*

The fields in Table 2 are as follows:

- **Schema and Version**: The most up-to-date version of the NGDS schema used to structure the data deployed by the user; multiple versions of a given schema indicate that a transition to a newer version of that schema is in progress
- **Namespace**: The XML namespace that identifies the corresponding schema in the **Schema and Version** column
- **Prefix:** The XML prefix that is used to invoke the namespace later in th[e capabilites document](http://usgin.org/glossary#capabilities_document) of the web service deployed by the user (see below)
	- o **aasg** indicates an [AASG Geothermal Data](http://www.stategeothermaldata.org/) schema
	- o **gsmlp** indicates a GeoSciML-Portrayal schema; GeoSciML-Portrayal schemas are used for NGDS web services with line and polygon geometry (as opposed to mere points on a map); for more information, see the [GeoSciML-Portrayal Cookbook](http://usgin.org/sites/usgin.org/files/GeoSciML-PortrayalCookbook.pdf)

To provide a more concrete example, the capabilities document of a live web service containing data structured by the AqueousChemistry schema would appear as follows:

 In the *roo[t element](http://usgin.org/glossary#element)* of the capabilities document, the **XML namespace** attribute (**xmlns**) is used to [bind](http://usgin.org/glossary#binding) the **aasg** prefix (which functions here as an [attribute\)](http://usgin.org/glossary#attribute_ml) with the corresponding namespace listed in the table above, thereby *declaring* the namespace, like so:

xmlns:aasg="http://stategeothermaldata.org/uri-gin/aasg/xmlschema/aqueouschemistry/1.9"

 Having been declared as a namespace using the **xmlns** attribute, the **aasg** prefix can now be used to refer back to and invoke this namespace at any time by modifying an existing [element,](http://usgin.org/glossary#element) like so:

<wfs:Name>aasg:WaterQuality</wfs:Name>

Here, the **aasg** prefix modifies the content within the **Name** element (itself modified by the **wfs** prefix, also declared in the root element of this capabilities document), thereby indicating that the content of the **Name** element should be interpreted within the context of the AqueousChemistry schema identified by the namespace indicated by the **aasg** prefix.

For help interpreting the above, th[e USGIN XML Tutorial](http://usgin.org/content/xml-tutorial) is *strongly* recommended, particularly the section on [prefixes and namespaces.](http://usgin.org/content/xml-namespaces-and-prefixes)

### <span id="page-9-0"></span>**Section 5: Schema Links**

Table 3 contains a list of hyperlinks tha[t dereference](http://usgin.org/glossary#dereference) t[o XML](http://usgin.org/glossary#xml) representations of National Geothermal [Data System \(NGDS\)](http://www.geothermaldata.org/) [schemas;](http://usgin.org/glossary#schema) see below for a description of each [field](http://usgin.org/glossary#database_field) in the table.

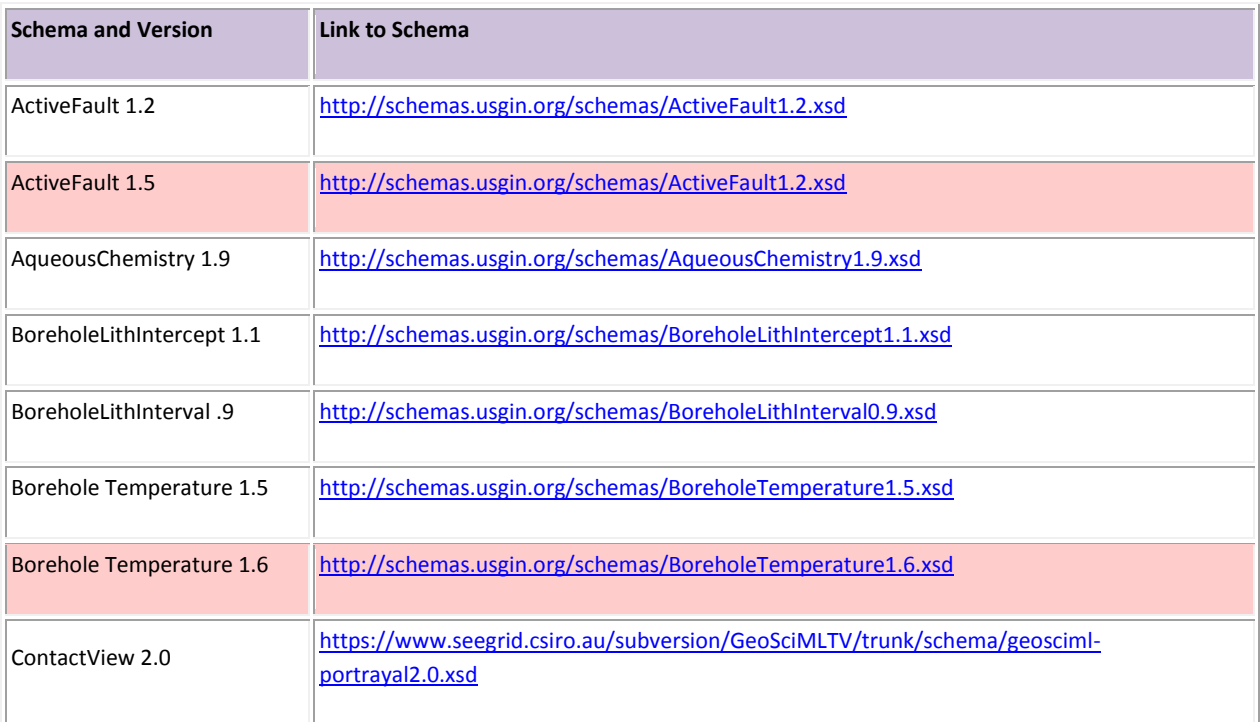

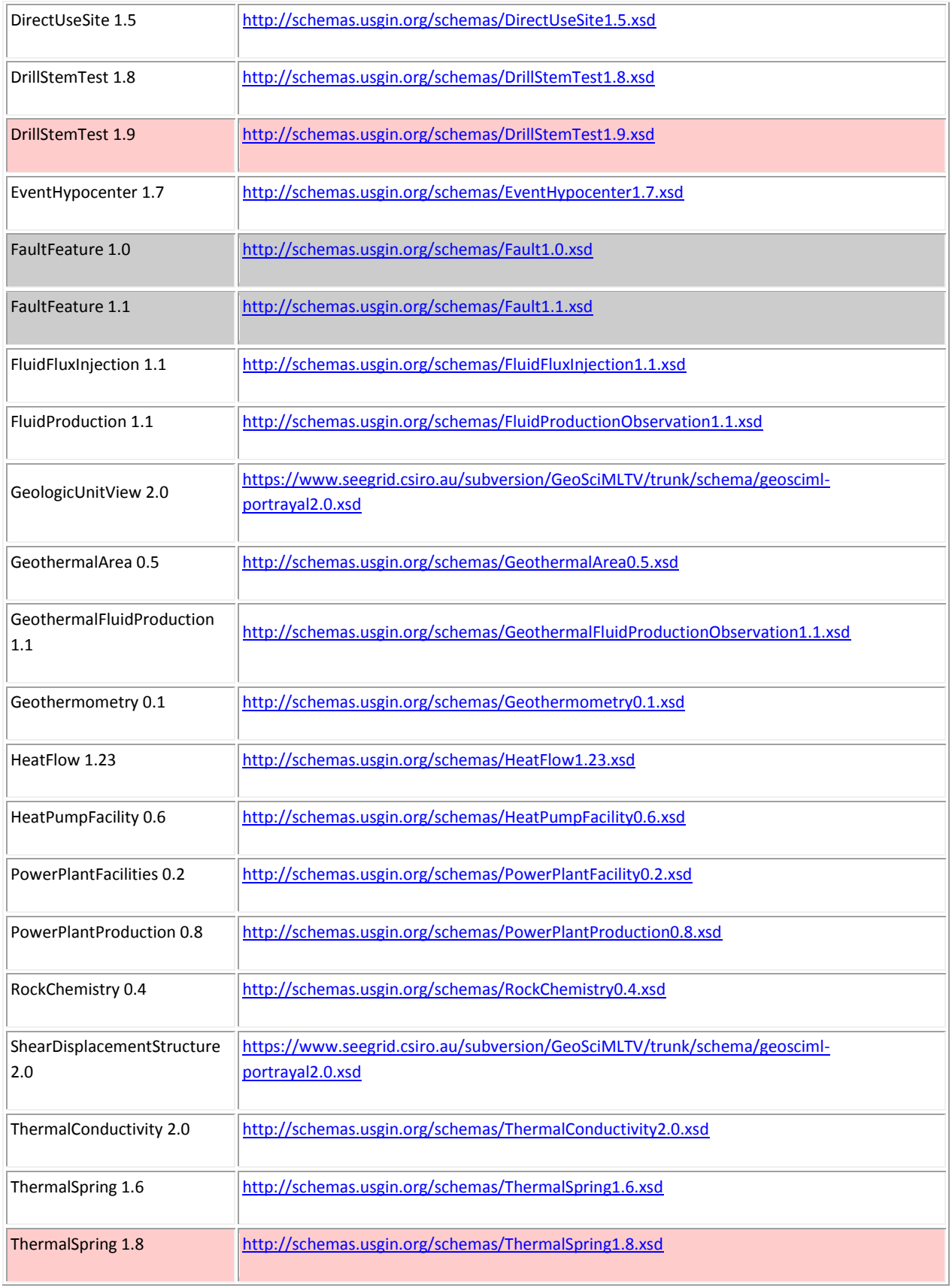

![](_page_11_Picture_79.jpeg)

*Table 3: Hyperlinks to XML representations of AASG Geothermal Data schemas, listed by schema; entries highlighted in red represent schemas that have not yet been deployed; entries highlighted in gray represent schemas that are deprecated but remain in use*

The fields in Table 3 are as follows:

- **Schema and Version**: The most up-to-date version of the NGDS **schema** used to structure the data deployed by the user
- **Link to Schema**: A hyperlink that dereferences to an XML representation of the corresponding schema; these XML representations use the **XML Schema Document** (\*.xsd) format

This concludes the NGDS naming conventions tutorial.